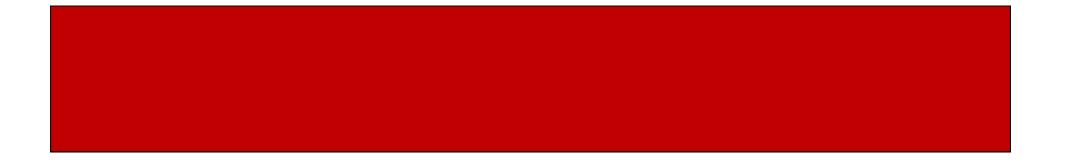

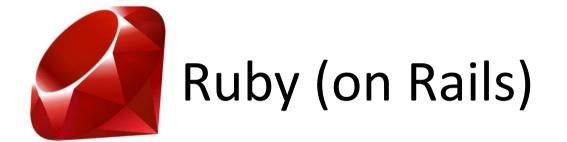

### CSE 190M, Spring 2009 Week 4

#### Constructors

- Writing a new class is simple!
- Example:
  - class Point end
- But we may want to initialize state (constructor)
  - initialize()
  - Example:
    - class Point

end

end

def initialize(x, y)

```
@x = x
@y = y
```

# the convention for instance variables
# is @parameter\_name

#### Instantiating New Objects

- We instantiate a new object by calling the new() method on the class we want to instantiate
- Example

p = Point.new(2,3)

• How do we get the @x of p?

p.@x? p.x?

- Instance variables are private by default
- The instance variables for our Point class are @x, @y
- To access them, we must write methods that return their value
  - Remember "encapsulation" from CSE 142/143

class Point def initialize(x, y) (a) x = x@y = y end def get\_x @x end end p = Point.new(2, 3)

puts p.get\_x # get value of x by calling a method

class Point def initialize(x, y) @x = x @y = y end def x @x end end

```
p = Point.new(2, 3)
puts p.x # get value of instance variable by calling a method
```

- We do not need to write these methods by hand
- Example:

```
class Point
attr_reader :x, :y
def initialize(x, y)
@x = x
@y = y
end
end
```

• What if we want to assign values?

- To assign a value to @x, we can write a method
- Example:
  - def set\_x(x) @x = x end

p.set\_x(7)

• Similarly we can use attr\_writer

attr\_writer :x, :y

 If we want to read and write all of our instance variables, we can combine attr\_reader and attr\_writer to simplify our class, replacing them with attr\_accessor

```
class Point
attr_accessor :x, :y
def initialize(x, y)
@x = x
@y = y
end
end
```

## Objects in erb

- Objects work as expected in erb
- We can include the class directly in the erb file within the code tags <% ... %>
- We can also save an external .rb file (Point.rb) and then require the class file in our .erb file (plot\_points.erb)

require 'Point.rb'

p = Point.new(3,5)

• The files should be in the same folder, or specify the path to the class file

### Inheritance

- Ruby supports single inheritance
- This is similar to Java where one class can inherit the state and behavior of exactly one other class
- The parent class is known as the superclass, the child class is known as the subclass

### Inheritance

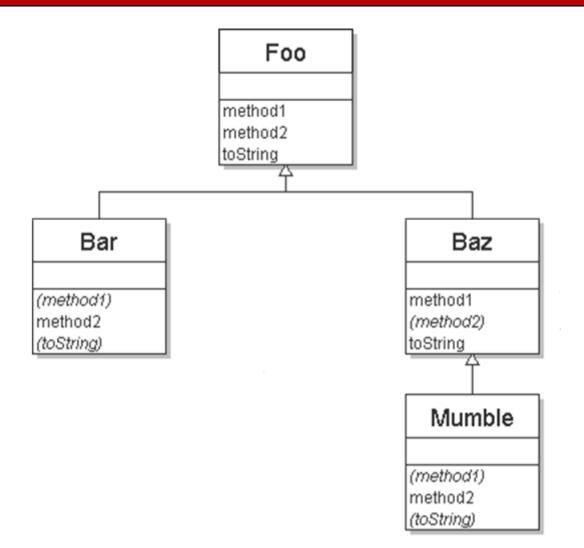

#### Inheritance

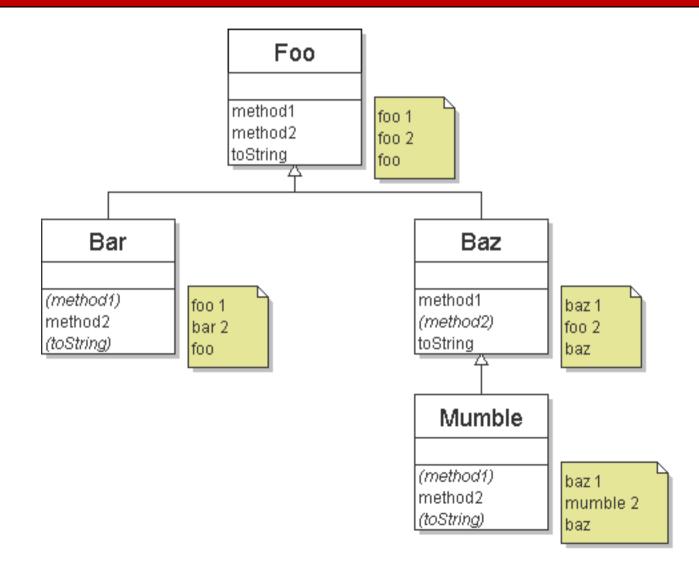

#### **Public and Private Methods**

- Methods are public by default
- Private methods are declared the same way as public methods (no keyword at the beginning of method like Java)
- Private methods are designated by an "area" of private methods
- They keyword "private" designates this area
- Any methods after "private" are private methods

#### Public and Private Methods

- Public any class can use the methods
- Private only this particular object can use these methods
- There is a middle ground... methods can be "protected"
- Protected only objects of this class or its subclasses can use these methods

# **Modifying Class Behavior**

- Ruby allows us to add or modify functionality to ANY class
- This includes built-in classes like Fixnum and String
- Lets allow Strings to add any object to it without having to say to\_s

```
"hello" + 3 # instead of "hello" + 3.to_s
```